**UNIVERSITÄT BERN** 

## SNSF Data Management Plan 4. Data sharing and reuse

**Open Science Team | Bern University Library | <b><u>[openscience@unibe.ch](mailto:openscience@unibe.ch)</u>** 01.09.2022

# DMP template 4. Data sharing and reuse

### **4. Data sharing and reuse**

4.1 How and where will the data be shared?

4.2 Are there any necessary limitations to protect sensitive data? 4.3 I will choose digital repositories that are conform to the FAIR Data Principles.

4.4 I will choose digital repositories maintained by a non-profit organization.

UNIVERSITÄT

## Key points to address 4. Data sharing and reuse

• Repository (= online archive) in which the data is made accessible. (4.1)

Repositories used should comply with FAIR data principles, and usage of noncommercial repositories is recommended but not mandatory. (4.3 & 4.4)

UNIVERSITÄT

Please note: Costs for data publication will only be covered for non-commercial repositories.

• Necessary restrictions to protect sensitive data and their justification (4.2)

# Select a repository 4. Data sharing and reuse

**First choice: disciplinary repository**

- Ask your colleagues
- Check [re3data](https://www.re3data.org/) (registry of research data repositories)
- Check lists from funders & journals [\(SNSF,](https://www.snf.ch/en/WtezJ6qxuTRnSYgF/topic/open-research-data-which-data-repositories-can-be-used) [EU](https://open-research-europe.ec.europa.eu/for-authors/data-guidelines#selectarepository), [Nature](https://www.nature.com/sdata/policies/repositories), [PlosONE\)](https://journals.plos.org/plosone/s/recommended-repositories)

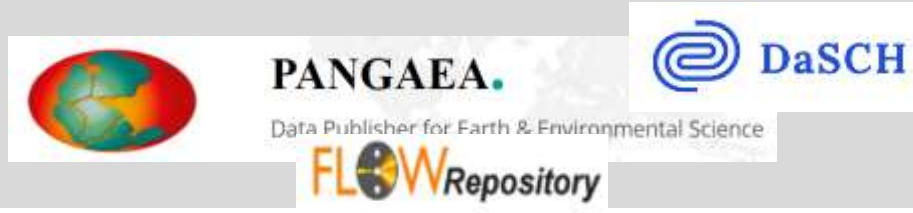

#### **No suitable disciplinary repository?**

**UNIVERSITÄT** 

**Institutional** repository:

• [BORIS Portal](https://boris-portal.unibe.ch/)

#### **Generic** repositories:

- International: e.g. **Zenodo**, Harvard Dataverse, [figshare](https://figshare.com/) (commercial), [Dryad](https://datadryad.org/stash)
- Swiss based: [Olos,](https://access.olos.swiss/portal/#/home) [SWISSUbase](https://www.swissubase.ch/en/)

## FAIR Data Principles 4. Data sharing and reuse

First: check if your repository is on this [list](https://www.snf.ch/en/WtezJ6qxuTRnSYgF/topic/open-research-data-which-data-repositories-can-be-used) by the SNSF

- $Yes \nightharpoonup\longrightarrow$  Repository complies with the ORD criteria of the SNSF
- No  $\Box$  Check if it fulfills the 6 points on the [SNSF's FAIR –](https://www.snf.ch/media/en/zKRJknEq0OHE5pEQ/Checklist_data_repositories.pdf) checklist:
- **Persistent identifiers** (e.g. DOI)
- **Metadata**: general (e.g. author's name, title, content of dataset, etc.) and discipline specific (definition of variable names, methods used, etc.)
- Citation information and **metadata** always **publicly accessible**
- **Submission form** for general metadata in a commonly used standard
- Clear information on **license** (e.g CC0, CC BY, etc.)
- **Long-term preservation plan** in place

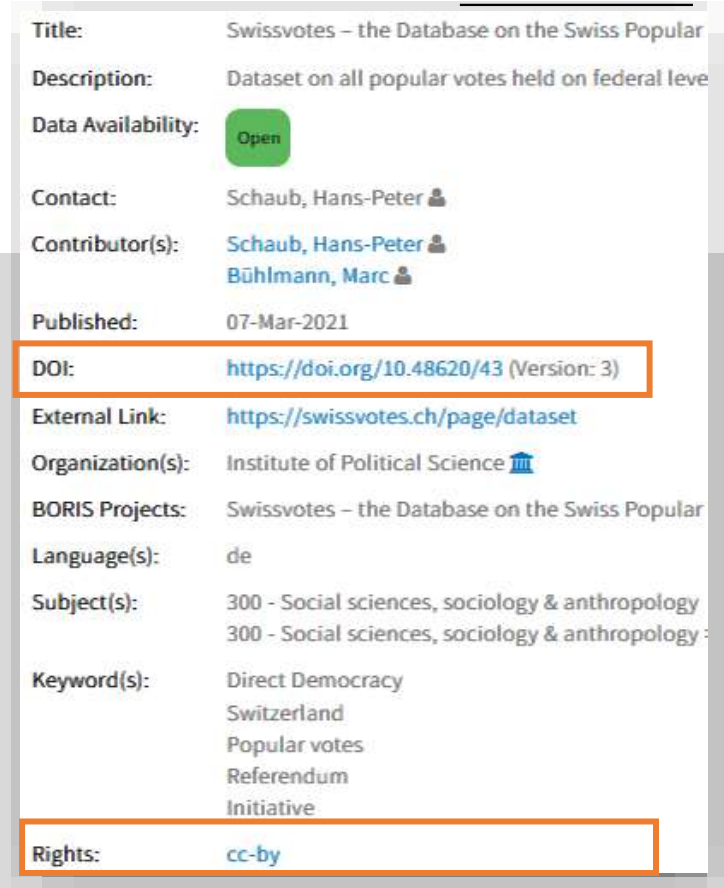

<https://boris-portal.unibe.ch/handle/20.500.12422/14>

## Non-commercial vs. commercial 4. Data sharing and reuse

**UNIVERSITÄT** RERN

#### **How and where to check?** – [re3data](https://www.re3data.org/)

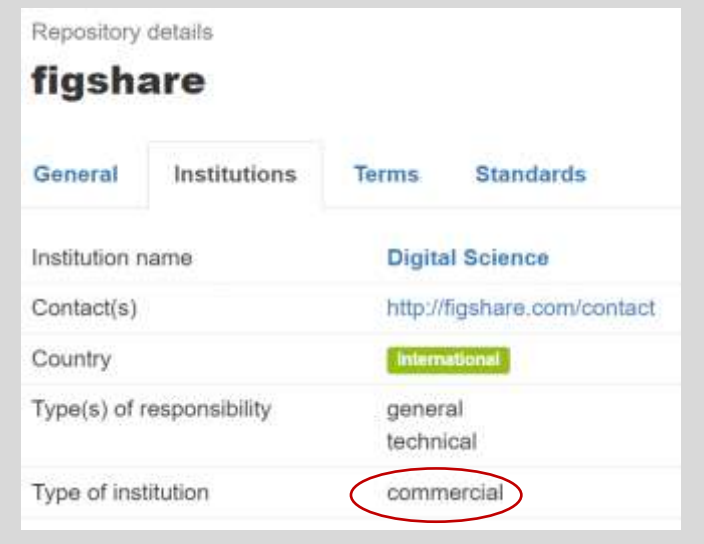

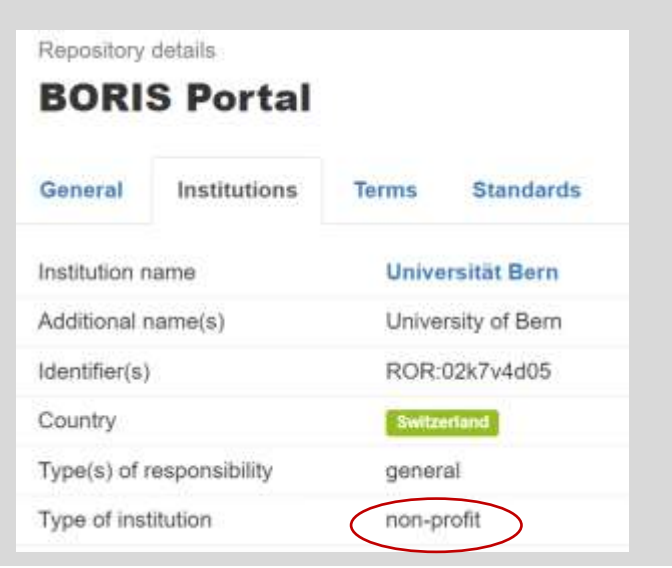

6 re3data.org: https://www.re3data.org/repository/r3d100010066 re3data.org: https://www.re3data.org/repository/r3d100013676

# Protecting sensitive data 4. Data sharing and reuse

UNIVERSITÄT

**Under which conditions will the data be made available (e.g. timing of data release) and are there any limitations to data publication? (4.2)**

- Clearly **describe** and **justify** any restrictions.
- Check if publication under **restricted access** might be an option.
- Share at least **metadata** with **contact information** in cases where data can't be published.
- **Embargo** periods after the manuscript has been published are only possible under **exceptional** circumstances.

**As open as possible, as closed as necessary!**

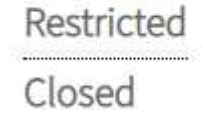

# Data access conditions 4. Data sharing and reuse

- Options:
- Open / Embargoed / Restricted / Closed / Metadata only
- Some repositories are able to handle sensitive data - check terms of use before uploading
- Use Data Transfer Agreement if necessary
- Share data on request using a secure connection

# **BORIS Portal**

Bern Open Repository and Information System

### Select data access conditions.

Data Availability \*

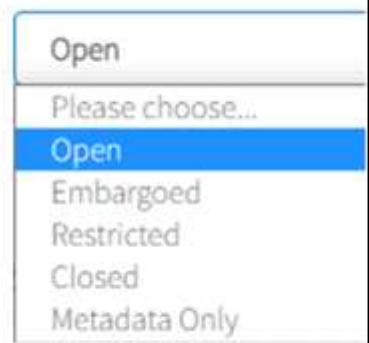

**UNIVERSITÄT** RERN